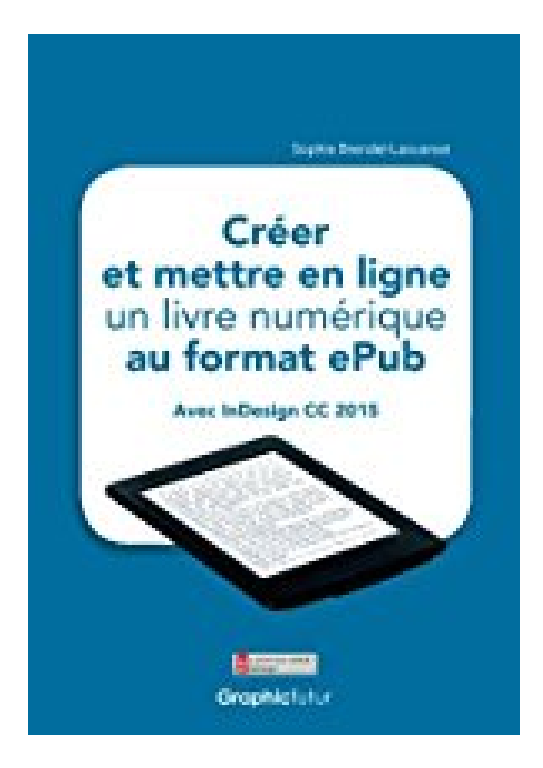

## **Créer et mettre en ligne un livre numérique au format ePub: avec InDesign CC 2015**

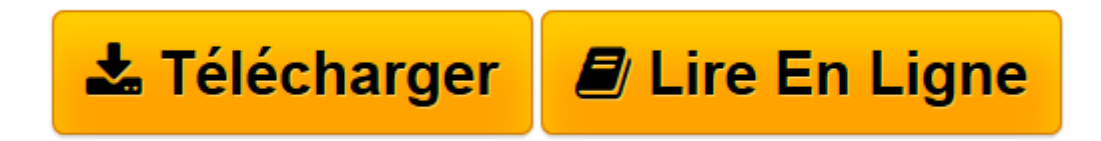

[Click here](http://bookspofr.club/fr/read.php?id=1515200558&src=fbs) if your download doesn"t start automatically

## **Créer et mettre en ligne un livre numérique au format ePub: avec InDesign CC 2015**

Sophie Brendel-Laouenan

**Créer et mettre en ligne un livre numérique au format ePub: avec InDesign CC 2015** Sophie Brendel-Laouenan

**[Télécharger](http://bookspofr.club/fr/read.php?id=1515200558&src=fbs)** [Créer et mettre en ligne un livre numérique au f ...pdf](http://bookspofr.club/fr/read.php?id=1515200558&src=fbs)

**[Lire en ligne](http://bookspofr.club/fr/read.php?id=1515200558&src=fbs)** [Créer et mettre en ligne un livre numérique au ...pdf](http://bookspofr.club/fr/read.php?id=1515200558&src=fbs)

## **Téléchargez et lisez en ligne Créer et mettre en ligne un livre numérique au format ePub: avec InDesign CC 2015 Sophie Brendel-Laouenan**

80 pages

Présentation de l'éditeur

L'ère du numérique est en marche. De nouveaux terminaux tels que les Smartphones, les tablettes ou les liseuses sont apparus et ont modifié nos habitudes de lecture. Il est fréquent désormais de lire un livre sur sa tablette tactile ou sa liseuse. L'attrait pour ce type de livre est grandissant. En réponse à ces modifications de comportement, il est aujourd'hui indispensable de s'adapter et de proposer une nouvelle offre en complément des livres papier. Aujourd'hui, le format le plus répandu pour les livres numériques est le format ePub. Il propose deux possibilités différentes : - l'ePub redistribuable (le texte s'adapte à l'écran), qui est idéal pour les livres composés principalement de texte ; - l'ePub avec mise en page fixe (la mise en page reste fixe et le texte ne s'adapte pas), qui est idéal pour les livres très graphiques avec peu de texte. À travers ce livre, vous allez apprendre (avec InDesign CC 2015) à créer, à exporter et à distribuer un livre au format ePub redistribuable. Biographie de l'auteur

Sophie Laouenan est « Expert InDesign » et « Expert Digital Publishing ». Elle est l'auteur de plusieurs ouvrages sur ces thèmes, dirige un studio de créations graphiques, forme des graphistes en entreprises et enseigne dans des centres de formation. De nombreux conseils et astuces sont disponibles sur son site www.graphicfutur.fr.

Download and Read Online Créer et mettre en ligne un livre numérique au format ePub: avec InDesign CC 2015 Sophie Brendel-Laouenan #O0PWLXHN2C8

Lire Créer et mettre en ligne un livre numérique au format ePub: avec InDesign CC 2015 par Sophie Brendel-Laouenan pour ebook en ligneCréer et mettre en ligne un livre numérique au format ePub: avec InDesign CC 2015 par Sophie Brendel-Laouenan Téléchargement gratuit de PDF, livres audio, livres à lire, bons livres à lire, livres bon marché, bons livres, livres en ligne, livres en ligne, revues de livres epub, lecture de livres en ligne, livres à lire en ligne, bibliothèque en ligne, bons livres à lire, PDF Les meilleurs livres à lire, les meilleurs livres pour lire les livres Créer et mettre en ligne un livre numérique au format ePub: avec InDesign CC 2015 par Sophie Brendel-Laouenan à lire en ligne.Online Créer et mettre en ligne un livre numérique au format ePub: avec InDesign CC 2015 par Sophie Brendel-Laouenan ebook Téléchargement PDFCréer et mettre en ligne un livre numérique au format ePub: avec InDesign CC 2015 par Sophie Brendel-Laouenan DocCréer et mettre en ligne un livre numérique au format ePub: avec InDesign CC 2015 par Sophie Brendel-Laouenan MobipocketCréer et mettre en ligne un livre numérique au format ePub: avec InDesign CC 2015 par Sophie Brendel-Laouenan EPub

## **O0PWLXHN2C8O0PWLXHN2C8O0PWLXHN2C8**